## <span id="page-0-0"></span>Package 'DendSer'

February 19, 2015

<span id="page-0-1"></span>Version 1.0.1 Date 2013-09-09 Author Catherine B. Hurley and Denise Earle Maintainer Catherine Hurley <catherine.hurley@nuim.ie> Title Dendrogram seriation: ordering for visualisation Description Re-arranges a dendrogram to optimize visualisation-based cost functions Depends gclus,seriation License GPL-2 NeedsCompilation yes Repository CRAN Date/Publication 2013-09-09 21:15:20

### R topics documented:

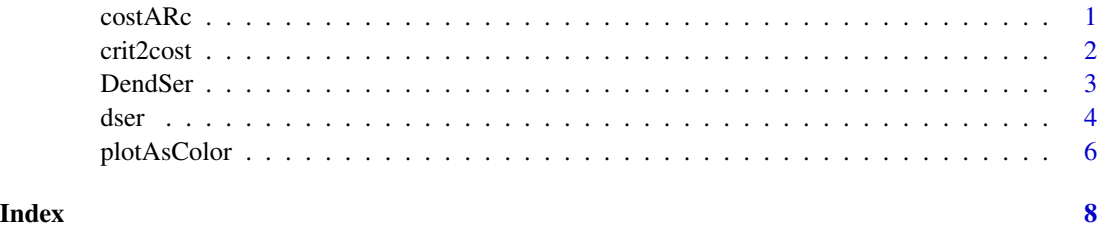

costARc *Cost functions for DendSer*

#### Description

Each of these functions evaluates the cost of an ordering.

#### Usage

```
costARC(sw, o, target = nrow(sw) - 1, ...)costBAR(sw, o, target=max(2,floor(nrow(sw)/5)),...)
costLS(sw, o, target=seq_along(sw),...)
costPL(sw, o, ...)costLPL(sw, o, target=(nrow(sw)-1):1,...)
costED(sw, o, node,se,...)
```
#### Arguments

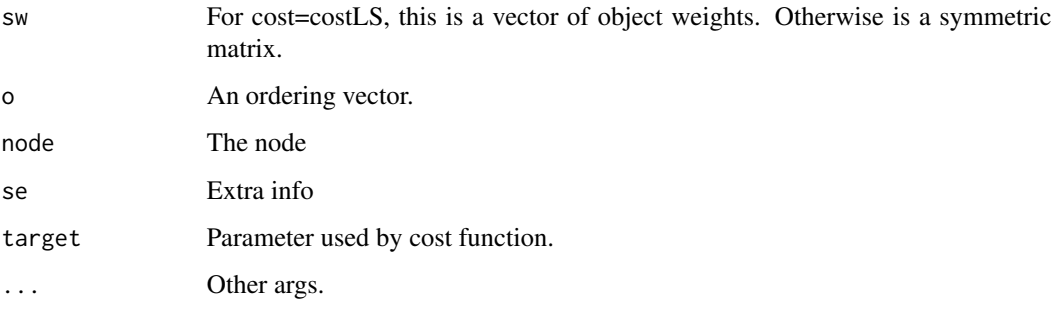

#### Value

Result of cost

#### Author(s)

Catherine Hurley & Denise Earle

crit2cost *Cost function from seriation criterion*

#### Description

Returns a cost function from seriation criterion (package seriation)

#### Usage

```
crit2cost(crit)
```
#### Arguments

crit One of seriation::list\_criterion\_methods("dist")

<span id="page-1-0"></span>

#### <span id="page-2-0"></span>DendSer 3

#### Examples

```
require(DendSer)
```

```
d<- dist(iris[1:20,-5])
h \leftarrow \text{hclust}(d)DendSer(h,d,cost=function(x,o,...) criterion(as.dist(x),o,method="AR_deviations"))
DendSer(h,d,cost=crit2cost("AR_deviations")) # short version of above
DendSer(h,d,cost=crit2cost("ME"))
# use DendSer methods via seriate
# get_order(seriate(d,method="Dendser", control=list(hclust=h,cost=costARc)))
DendSer(h,d,cost=costARc)
```
DendSer *Implements dendrogram seriation*

#### Description

Implements dendrogram seriation.

#### Usage

```
DendSer(h, ser_weight, cost = costBAR, node_op = NULL, costArg = NULL,
maxloops = NULL, saveinfo = FALSE, direction = NULL, GW=NULL,...)
```
#### Arguments

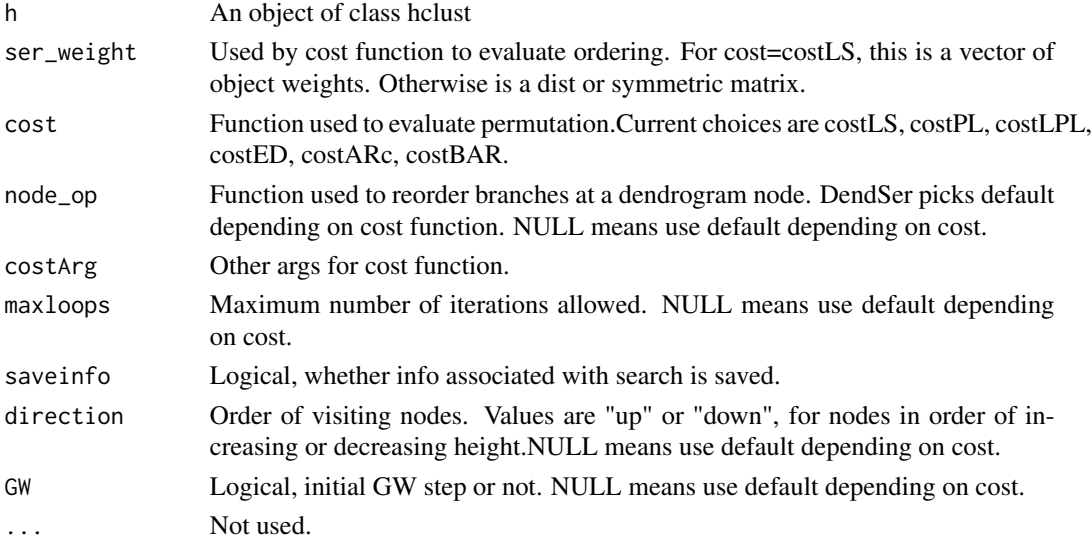

#### <span id="page-3-0"></span>Details

costED uses the Gruvaeus and Wainer 1972 algorithm, as provided by package gclus.

#### Value

Numeric vector giving an optimal dendrogram order

#### Author(s)

Catherine Hurley & Denise Earle

#### References

Gruvaeus, G. \& Wainer, H. (1972), "Two additions to hierarchical cluster analysis", British Journal of Mathematical and Statistical Psychology, 25, 200-206.

#### See Also

[dser](#page-3-1)

#### Examples

require(DendSer)

```
d<- dist(iris[,-5])
h <- hclust(d,method="average")
ob<- DendSer(h,d)
opl<- DendSer(h,d,cost=costPL)
plotAsColor(d,ob)
w <- rowSums(iris[,-5])
ow <- DendSer(h,w,cost=costLS) # arranges cases by size, within hclust
stars(iris[ow,-5],labels=NULL, col.stars=cutree(h,3)[ow]) # and color by cluster
#stars(iris[ow,-5],labels=NULL, col.stars=iris[ow,5]) # or by species
```
<span id="page-3-1"></span>dser *Implements dendrogram seriation. Interface to DendSer.*

#### Description

Implements dendrogram seriation. Interface to DendSer.

dser 5

#### Usage

```
dser(x,ser_weight,cost=costBAR, ...)
## S3 method for class 'data.frame'
dser(x,ser_weight,cost=costBAR,...)
## S3 method for class 'matrix'
dser(x,ser_weight,cost=costBAR,scale=TRUE,dmethod="euclidean",...)
## S3 method for class 'dist'
dser(x,ser_weight,cost=costBAR,hmethod="average",...)
## S3 method for class 'hclust'
dser(x,ser_weight,cost=costBAR,...)
```
#### Arguments

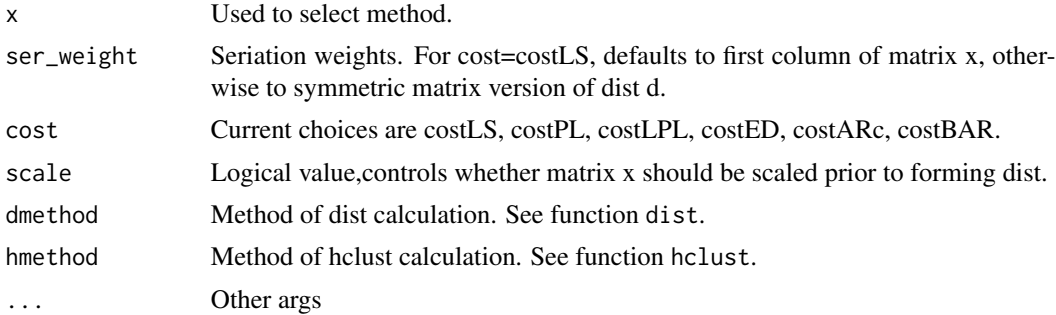

#### Details

When x is a matrix or data.drame, forms a dist of rows using function dist with method = dmethod. When  $x$  is a dist, forms a hclust with method = hmethod which is then reordered.

#### Value

Numeric vector giving an optimal dendrogram order

#### Author(s)

Catherine Hurley & Denise Earle

#### Examples

```
require(DendSer)
```

```
iriss <- scale(iris[,-5])
plotAsColor(iriss,order.row=dser(iriss))
```

```
w <- prcomp(iris[,-5],scale=TRUE)$x[,1]
h<- hclust(dist(iriss))
h$order <- ow <- dser(h,w,cost=costLS) # arranges cases along first PC, within dendrogram
```

```
# compare re-rordered dendrogram to PC scores, w
dev.new(width=10,height=5)
par(mar=c(0,2,1,1))
layout(matrix(1:2, nrow = 2), heights = c(4,1.5))
par(cex=.7)
plot(h,main="",xlab="",hang=-1,labels=FALSE)
u <- par("usr")
par(mar=c(1,2,0,1))
```

```
plot.new()
par(usr=c(u[1:2],min(w),max(w)))
```
x<- 1:length(w) rect(x-.5,0,x+.5,w[ow],col=cutree(h,3)[ow]+1)

plotAsColor *Function that plots a matrix as a color image*

#### Description

Function that plots a matrix as a color image, in matrix order.

#### Usage

```
plotAsColor(m, order = NULL, order.col = order, order.row = order,
rank = FALSE, border.color = "grey70", labels = FALSE, x=1:ncol(d), y=1:nrow(d), ...)
```
#### Arguments

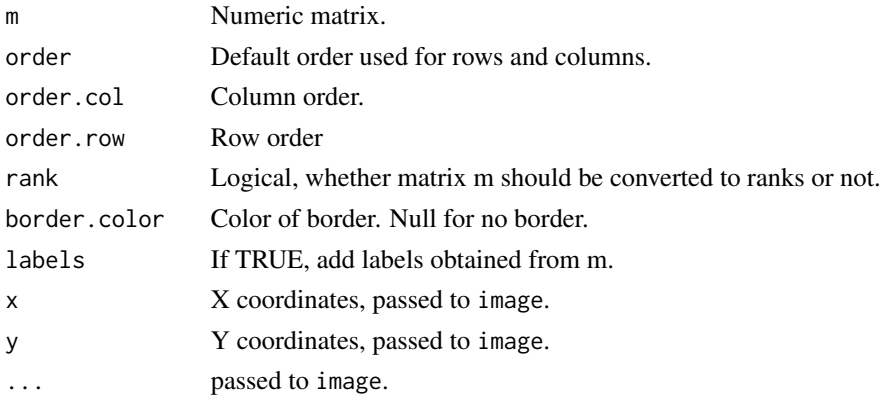

<span id="page-5-0"></span>

### <span id="page-6-0"></span>plotAsColor 7

#### See Also

See Also as [image](#page-0-1).

### Examples

require(DendSer)

d<- dist(scale(iris[,-5])) plotAsColor(d,dser(d,hmethod="average"))

# <span id="page-7-0"></span>Index

costARc, [1](#page-0-0) costBAR *(*costARc*)*, [1](#page-0-0) costED *(*costARc*)*, [1](#page-0-0) costLPL *(*costARc*)*, [1](#page-0-0) costLS *(*costARc*)*, [1](#page-0-0) costPL *(*costARc*)*, [1](#page-0-0) crit2cost, [2](#page-1-0)

DendSer, [3](#page-2-0) dser, *[4](#page-3-0)*, [4](#page-3-0)

image, *[7](#page-6-0)*

plotAsColor, [6](#page-5-0)